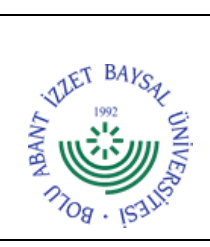

## **T.C. BOLU ABANT İZZET BAYSAL ÜNİVERSİTESİ Kütüphane ve Dokümantasyon Daire Başkanlığı**

**Dok. No:** İA/005/11 **İlk Yayın Tar.:** 10.11.2022 **Rev. No/Tar.:** 00/...

## **ÖDÜNÇ-İADE İŞLEMLERİ İŞ AKIŞ ŞEMASI**

**Sayfa 1 / 2**

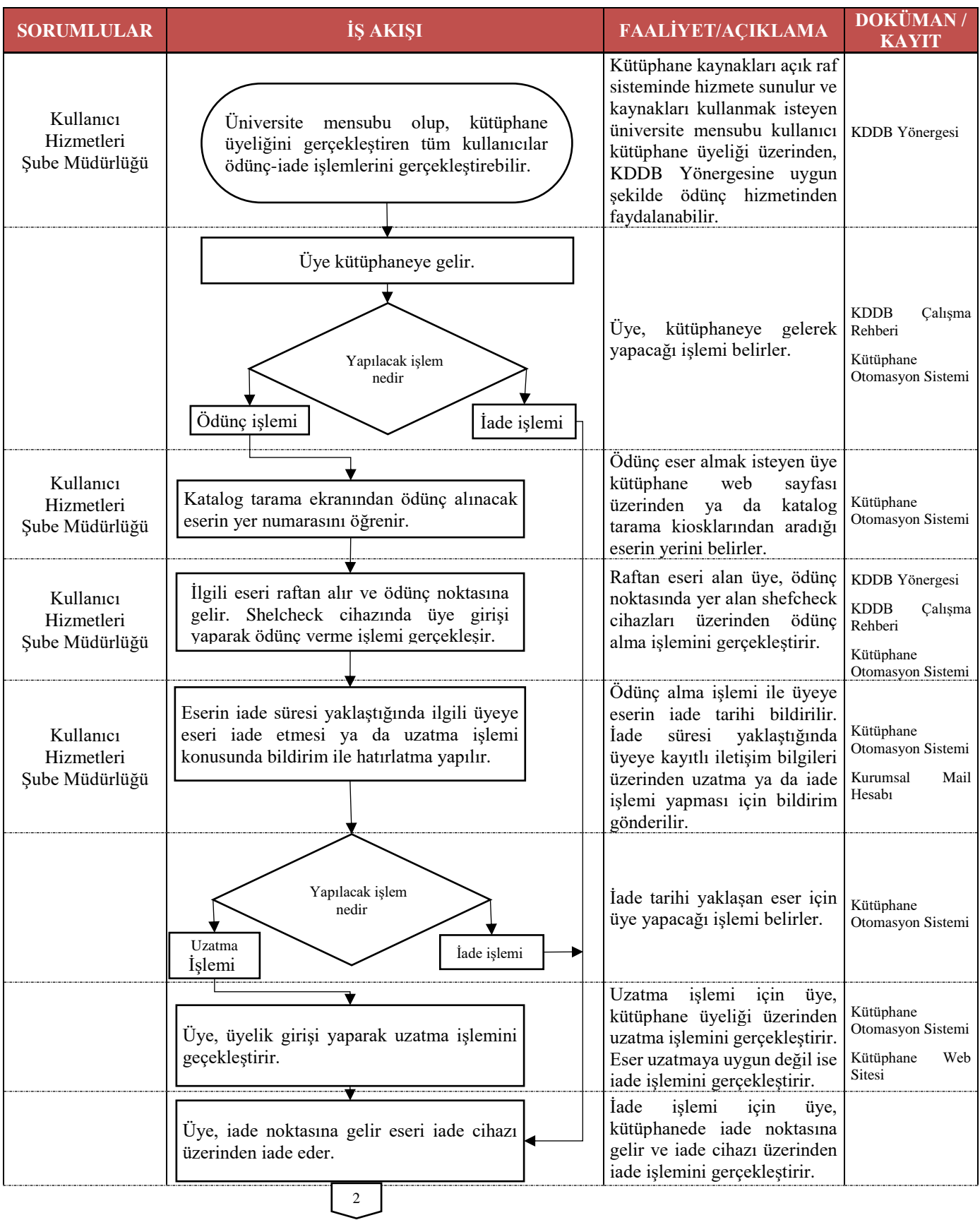

**5070 sayılı Elektronik İmza Kanunu çerçevesinde, bu DEB elektronik imza ile imzalanarak yayımlanmış olup, güncelliği elektronik ortamda "Bolu Üniversitesi Kalite Doküman Yönetim Sistemi (KDYS)" üzerinden takip edilmelidir.**

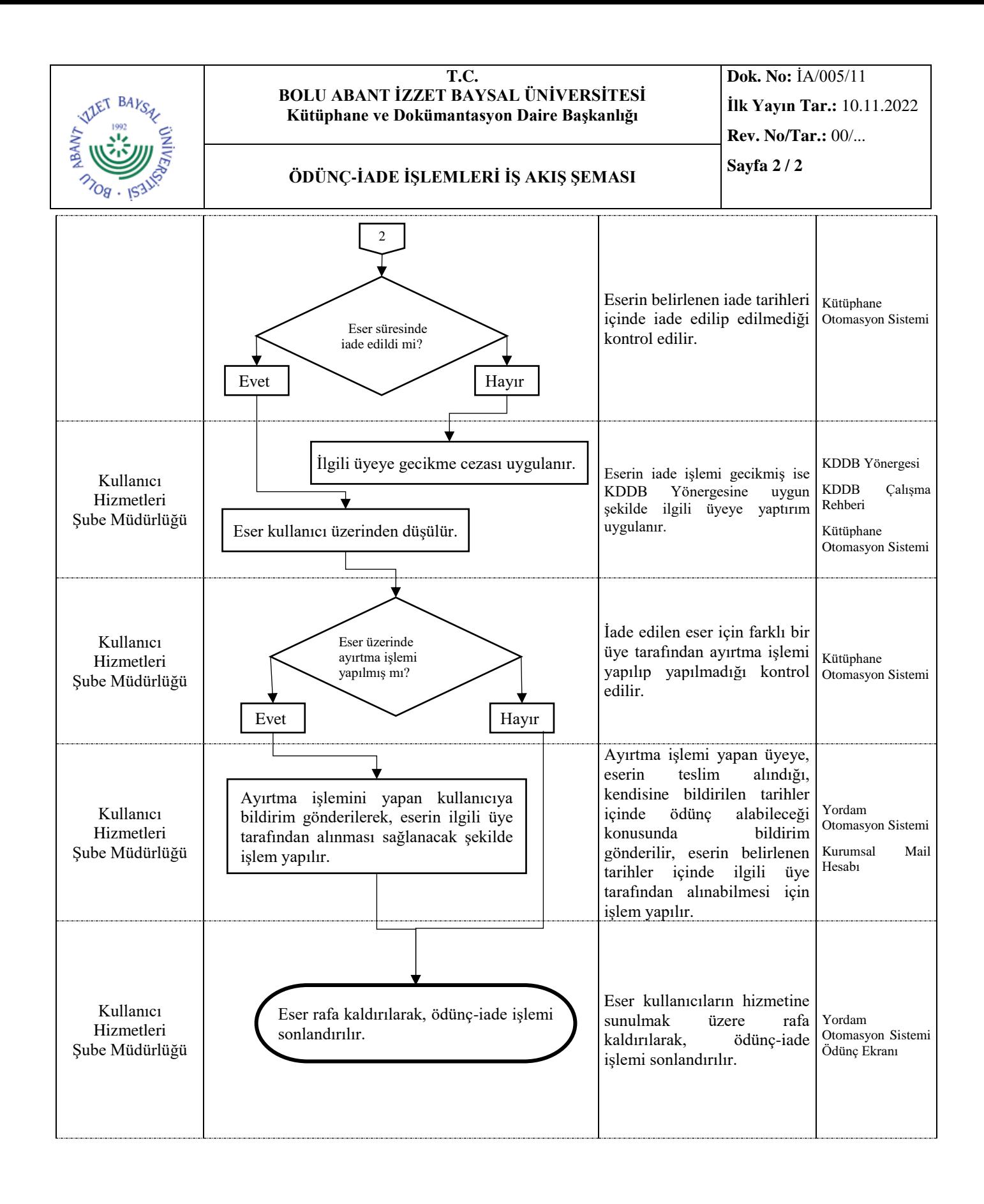